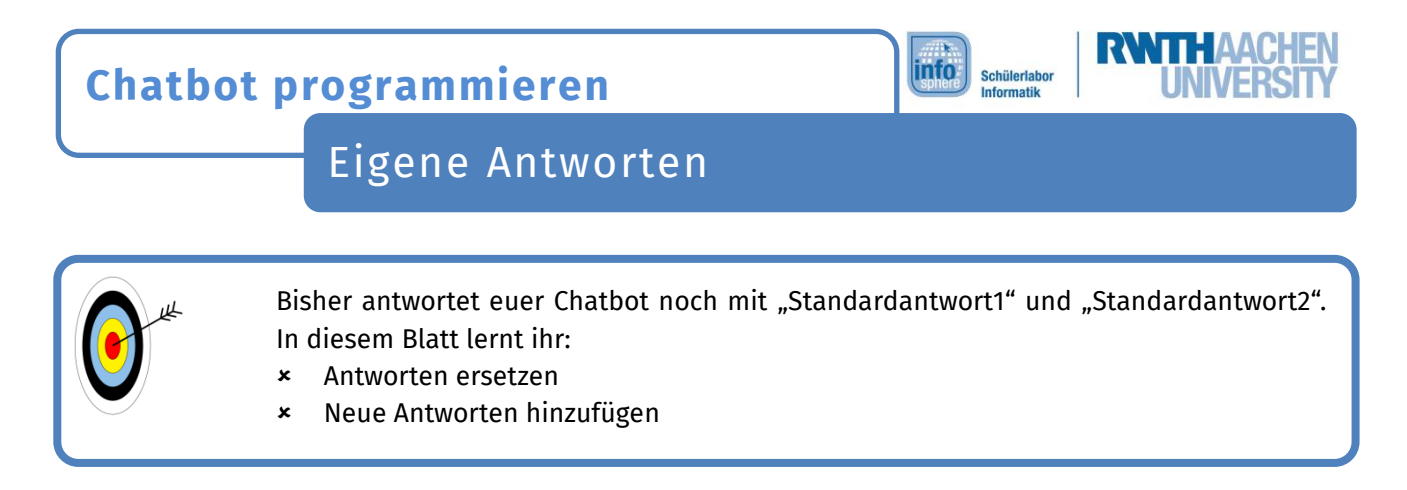

Die Standardantworten könnt ihr einfach durch eigene Antworten ersetzen:

Regeln:

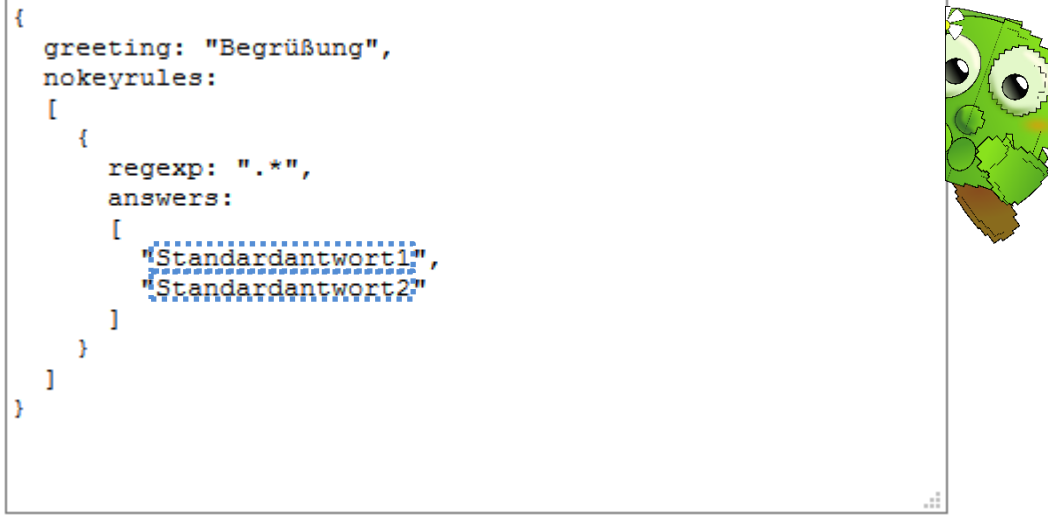

Standardantworten werden immer dann benutzt, wenn euer Chatbot nicht weiterweiß. Darum sollten sie die Unterhaltung zurück zum Hauptthema oder zu einem Teilthema lenken.

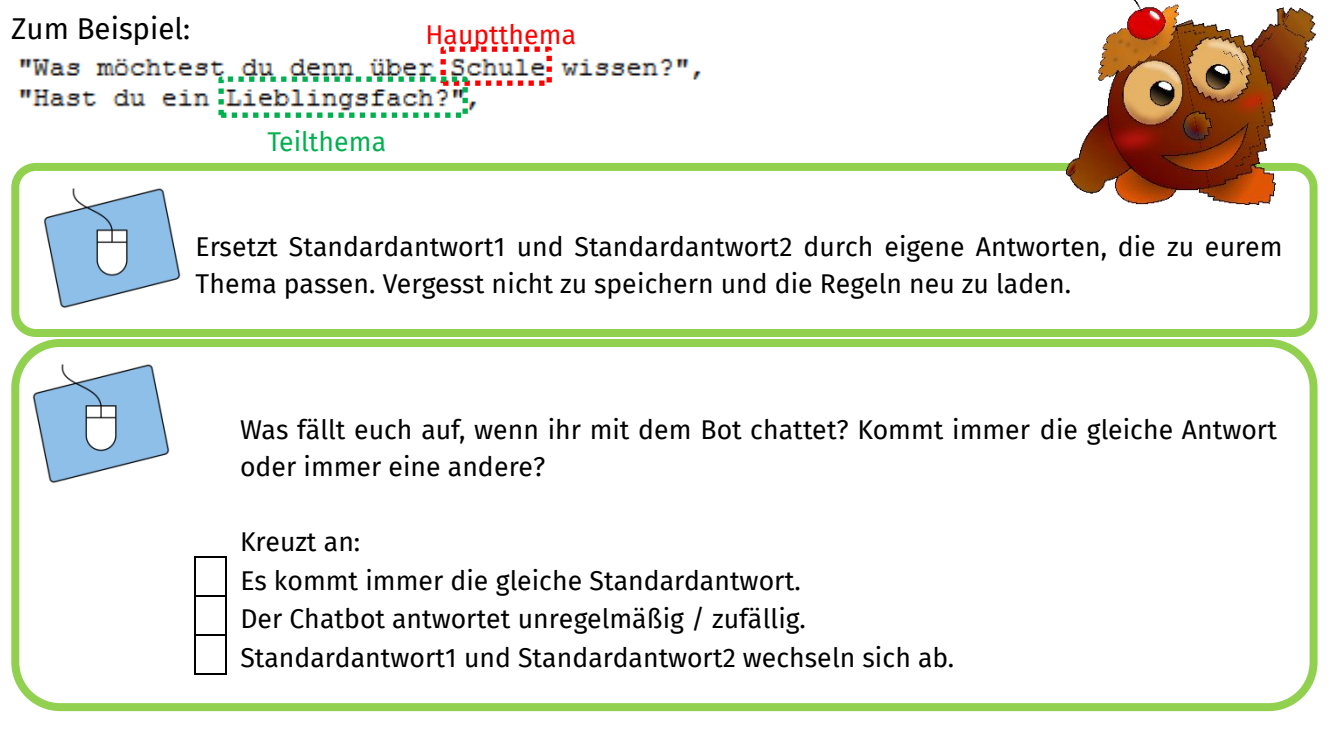

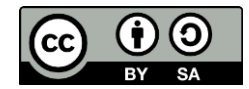

## info<sup>\*</sup> **Chatbot programmieren** Schülerlat Eigene Antworten

Euer Chatbot antwortet immer noch häufig das Gleiche. Ihr könnt mehr Antworten hinzufügen. Jede Antwort kommt in Anführungszeichen in eine eigene Zeile. Zwischen zwei Antworten muss ein Komma stehen:

Regeln:

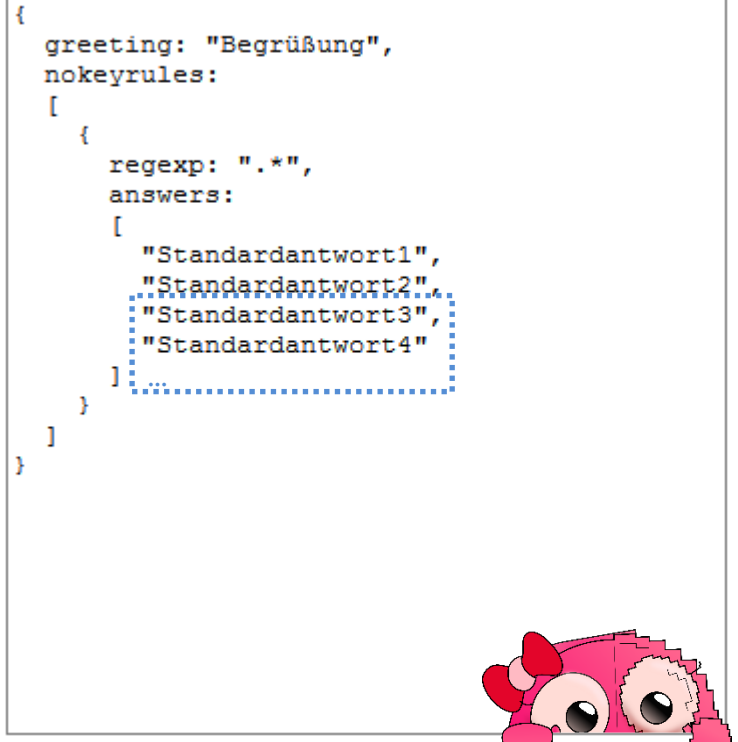

Auch hier gilt: Eure Standardantworten sollten die Unterhaltung zurück zu eurem Thema lenken. Ihr könnt auch mehrere Antworten zum gleichen Thema hinzufügen, dann hat euer Chatbot abwechslungsreichere Themenvorschläge.

> Fügt neue Antworten hinzu, damit euer Chatbot nicht so oft das Gleiche antwortet. Lest die Regeln neu ein und testet euren Bot.

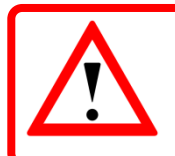

Wenn ihr alles richtig gemacht habt, dann startet der Chatbot wieder mit der Begrüßung. Wenn ein Fehler in euren Regeln ist, dann seht ihr noch eure alte Unterhaltung.

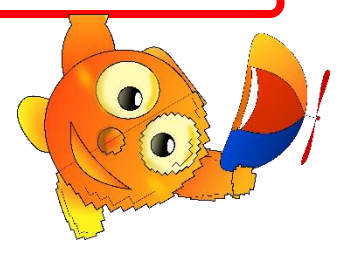

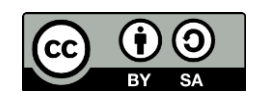